**УТВЕРЖДАЮ** Директор НИИ ЭМ МГТУ им. Н.Э. Баумана \_В.И. Крылов<br>\_2023 г.

# ПРОТОКОЛ № 15 ИССЛЕДОВАНИЕ АКУСТИЧЕСКИХ ХАРАКТЕРИСТИК **МАТЕРИАЛОВ** от 04.07.2023

г. Москва 2023

Испытания проводились сотрудниками акустической лаборатории МГТУ им. Н.Э. Баумана в соответствии с требованиями ГОСТ Р ИСО 10140-2-2012 «Акустика. Лабораторные измерения звукоизоляции элементов зданий. Часть 2. Измерение звукоизоляции воздушного шума» с целью определения индекса изоляции воздушного шума образцов материала Izogertz Elastic 2,0 и Izogertz Elastic 2,0 C в лабораторных условиях.

Район (место) проведения: МФ ФГБОУ ВО «МГТУ им. Н.Э. Баумана», г. Мытищи.

Даты проведения: 30 июня - 4 июля 2023 г.

Лица, подтверждающие испытания:

Руководитель акустической лаборатории

Инженер акустической лаборатории

М.В. Иванов С.С. Тотунов

### 1 Основные сведения

1.1 Основные сведения об исследуемом объекте:

Объекты исследования:

- Образец №1: звукоизоляционный вязкоэластичный полимерный материал Izogertz Elastic 2,0, изготовленный на основе натуральных и синтетических каучуков, модифицированный минеральным наполнителем класса сульфатов. Толщина образца – 2 мм, объемная плотность – 1900 кг/м<sup>3</sup>.

- Образец №2: звукоизоляционный вязкоэластичный полимерный материал с клеевым слоем Izogertz Elastic 2,0 С, изготовленный на основе натуральных и синтетических каучуков, модифицированный минеральным наполнителем класса сульфатов. Толщина образца - 2 мм, объемная плотность - $1900 \text{ K}t/M^3$ .

1.2 Замена объектов исследования при проведении испытаний в соответствии с техническим заданием не предусмотрена.

### 2 Методика испытаний и обработки измерений

2.1 При проведении испытаний согласно ГОСТ Р ИСО 10140-2-2012 «Акустика. Лабораторные измерения звукоизоляции элементов зданий. Часть 2. Измерение звукоизоляции воздушного шума» были выполнены следующие условия:

- Испытательная камера представлена в виде двух смежных по горизонтали реверберационных помещений, связанных друг с другом проемом  $1,5 \text{ m} \times 1,5 \text{ m}$ ;

- Источником воздушного шума является эталонная машина фирмы «Bruel  $&$  Kjaer»;

- Были получены величины звукоизоляции в третьоктавных полосах частот в диапазоне частот  $100 - 3150$  Гц (результаты расчетов представлены в Приложении 1) и рассчитаны индексы звукоизоляции конструкций.

# 3 Условия проведения испытаний

3.1 Испытания проводились в следующих условиях окружающей среды:

- температура воздуха: 23,9 °С;

- относительная влажность: 14 %;

- атмосферное давление: 101,14 кПа;

## 4 Средства измерений, используемые при испытаниях

проведении  $4.1$  При испытаний использовались средства измерений, указанные в таблице 1.

Таблица 1

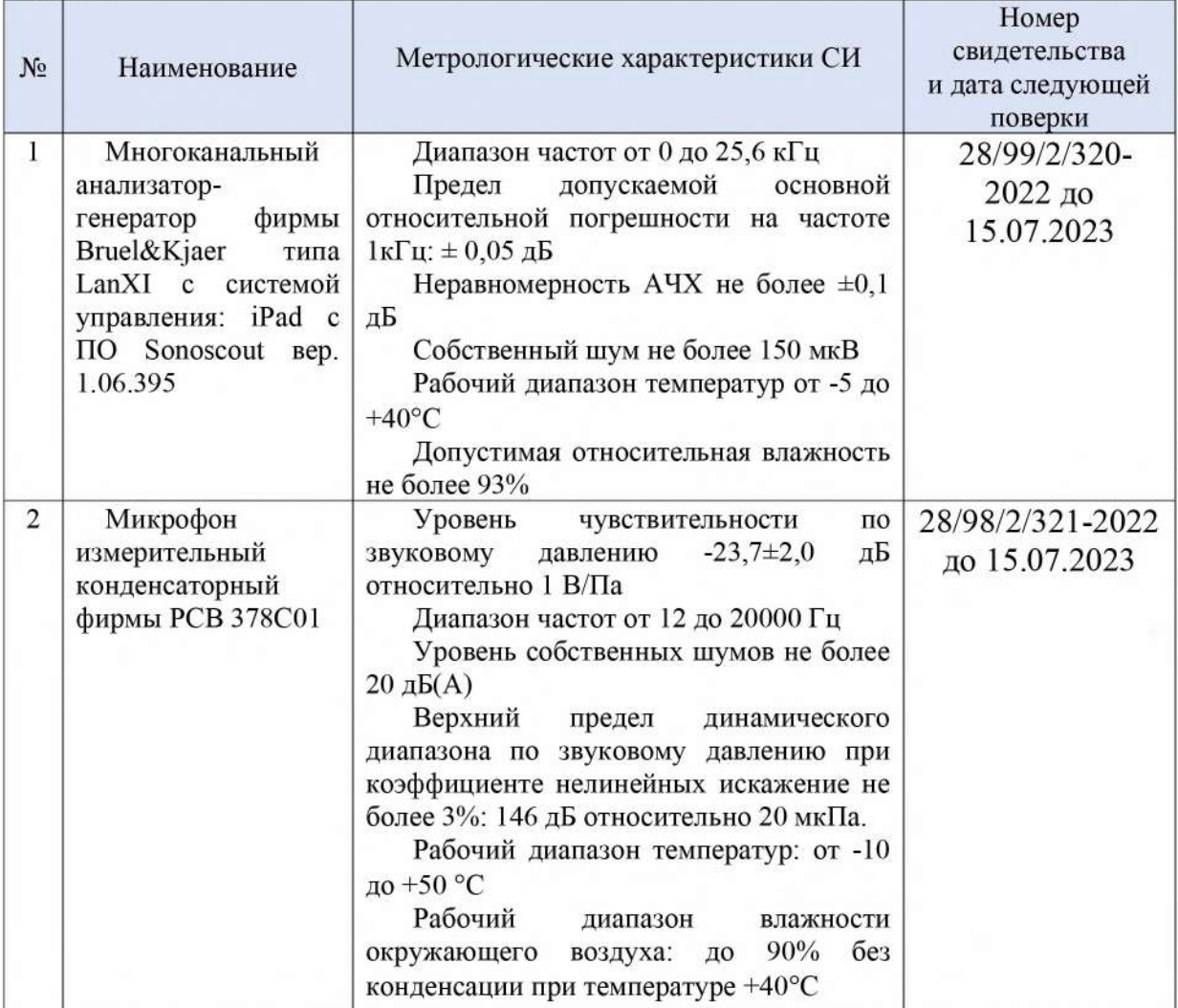

### 5 Результаты испытаний

В результате проведения испытаний были получены значения характеристик материала, представленные в таблице 2 и приложении 1: Таблица 2

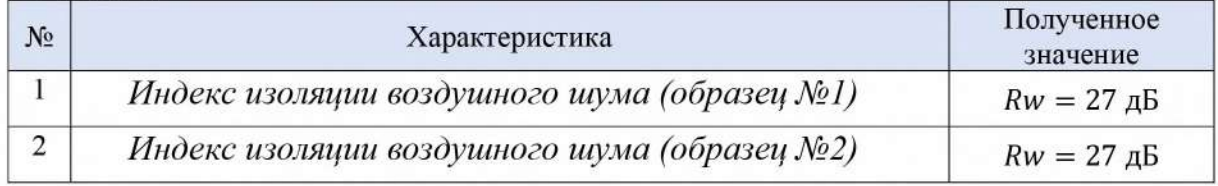

#### 6 Заключение

По результатам проведенных испытаний образцов звукоизоляционных материалов были получены значения индексов изоляции воздушного шума.

Звукоизоляционные материалы Izogertz Elastic 2,0 и Izogertz Elastic 2,0 С рекомендуется для применения в качестве звукоизоляционной прослойки в каркасных и бескаркасных конструкциях и в составе плавающих стяжек пола.

Руководитель акустической лаборатории

М.В. Иванов

Инженер акустической лаборатории

С.С. Тотунов

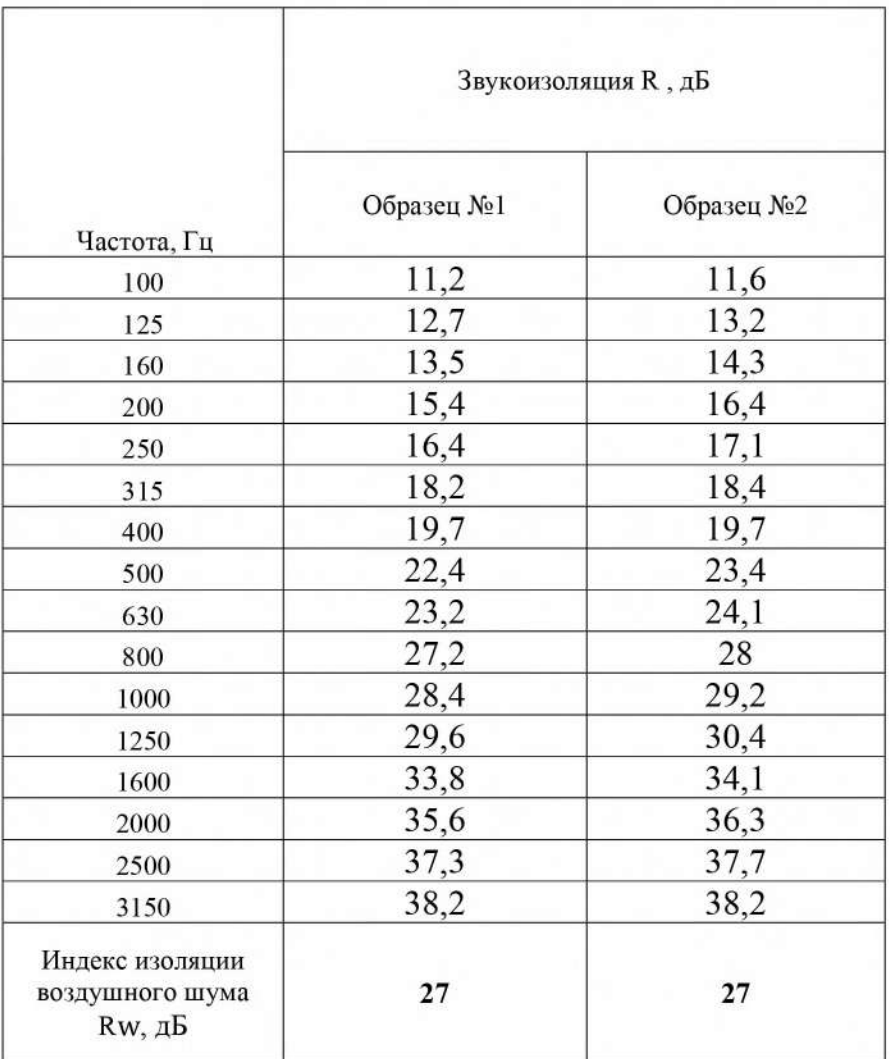

Значения звукоизоляции исследуемых фрагментов конструкций в третьоктавных полосах частот.

Исполнитель работы:

С.С. Тотунов